**Федеральное государственное бюджетное образовательное учреждение высшего образования «РОССИЙСКАЯ АКАДЕМИЯ НАРОДНОГО ХОЗЯЙСТВА И ГОСУДАРСТВЕННОЙ СЛУЖБЫ ПРИ ПРЕЗИДЕНТЕ РОССИЙСКОЙ ФЕДЕРАЦИИ»**

Сибирский институт управления – филиал РАНХиГС

Юридический факультет

Кафедра информатики и математики

УТВЕРЖДЕНА

кафедрой информатики и математики

Протокол от «26» августа 2016 г.

 $N<sub>2</sub>1$ 

# **РАБОЧАЯ ПРОГРАММА ДИСЦИПЛИНЫ**

**адаптированная для обучающихся инвалидов и обучающихся с ограниченными возможностями здоровья**

# **Компьютерный практикум** (Б1.В.ОД.1)

не устанавливается *краткое наименование дисциплины*

по направлению подготовки: 40.03.01 Юриспруденция

направленность (профиль): «Государственно-правовой»

квалификация выпускника: Бакалавр

формы обучения: очная, очно-заочная, заочная

Год набора - 2017

Новосибирск, 2016 г.

# **Авторы – составители**

Заведующий кафедрой информатики и математики, канд. физ.-мат. наук, доцент кафедры информатики и математики

Рапоцевич Евгений Алексеевич

Старший преподаватель кафедры информатики и математики Микитина Елена Владимировна

# **СОДЕРЖАНИЕ**

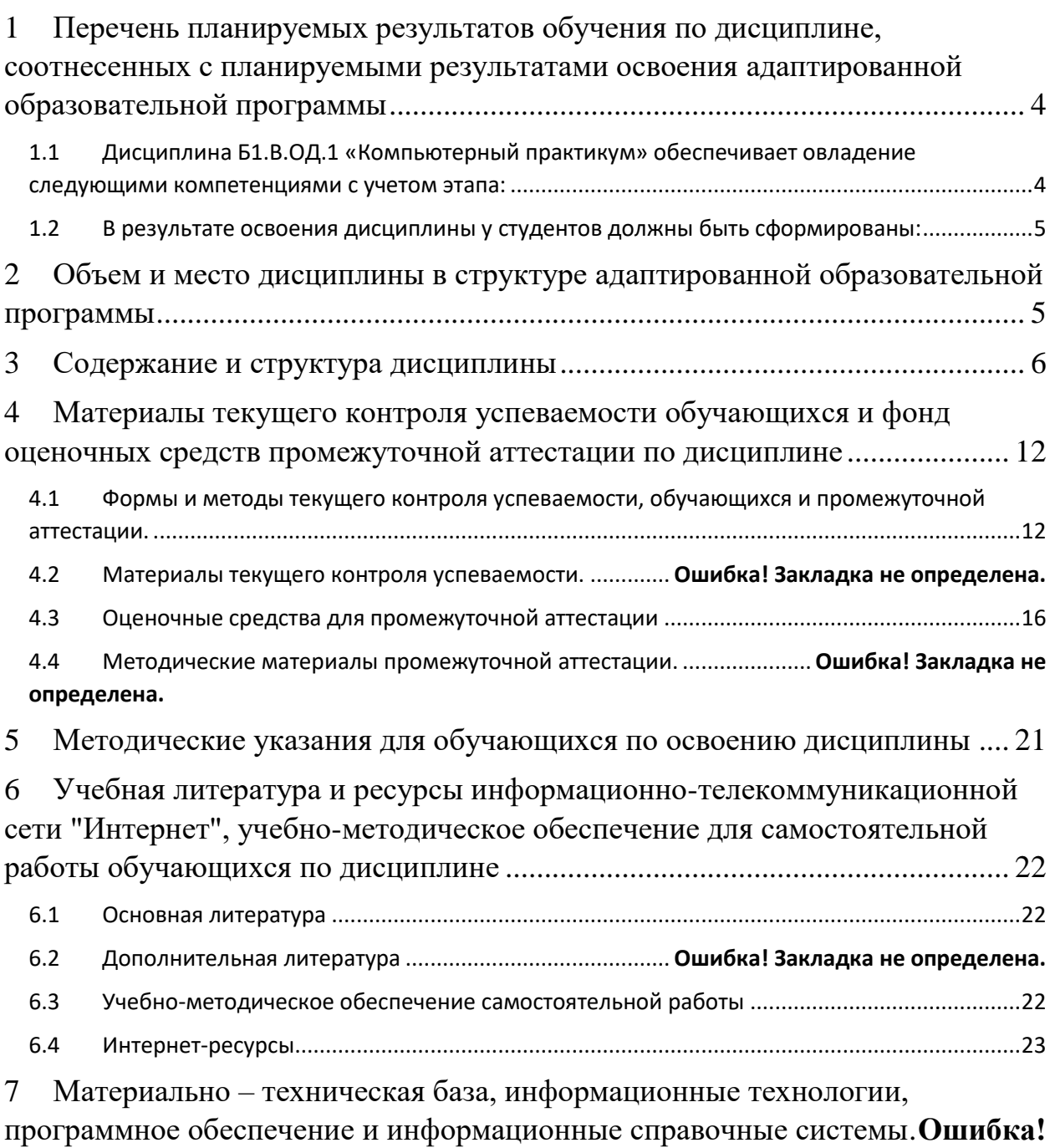

**Закладка не определена.**

# <span id="page-3-0"></span>1 Перечень планируемых результатов обучения по дисциплине, соотнесенных с планируемыми результатами освоения адаптированной образовательной программы

<span id="page-3-1"></span>1.1 Дисциплина Б1.В.ОД.1 «Компьютерный практикум» обеспечивает овладение следующими компетенциями с учетом этапа:

Таблица 1.

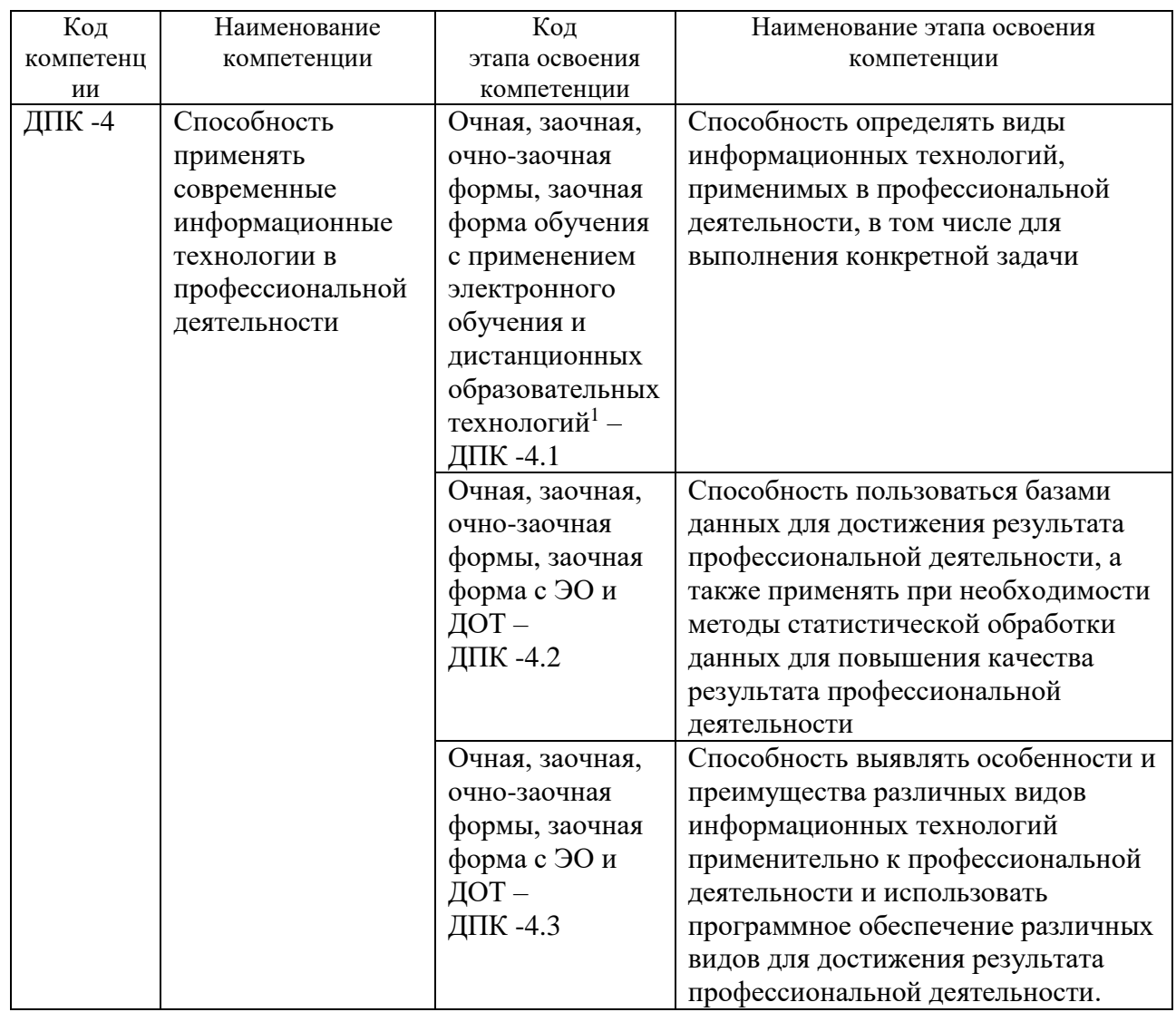

<sup>&</sup>lt;sup>1</sup> Далее по тексту – ЭО и ДОТ

# <span id="page-4-0"></span>1.2 В результате освоения дисциплины у студентов должны быть сформированы:

Таблица 2.

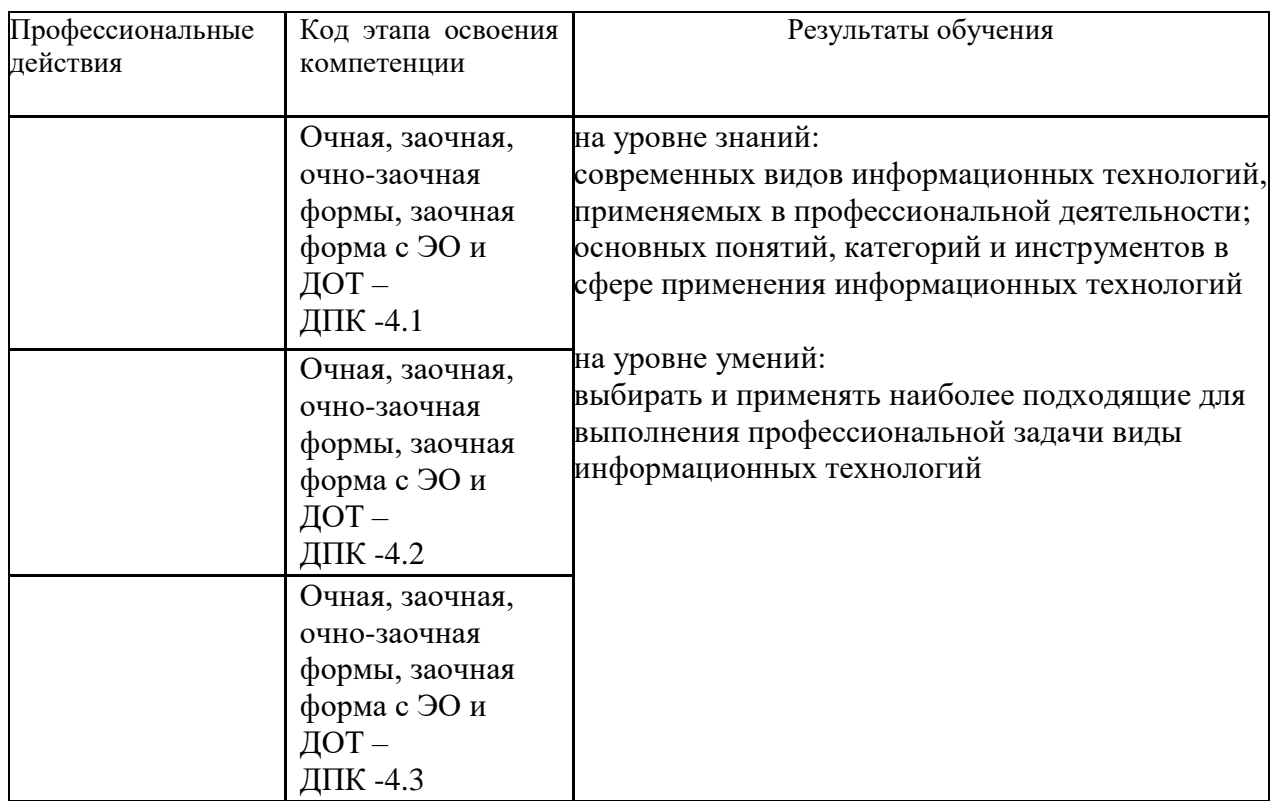

# <span id="page-4-1"></span>**2 Объем и место дисциплины в структуре адаптированной образовательной программы**

### **Объем дисциплины**

Общая трудоемкость дисциплины

 $-23.e.$ 

Количество академических часов, выделенных на контактную работу с преподавателем **очная форма обучения**

- 40 часов (40 часов практических (семинарских) занятий);

на самостоятельную работу обучающихся – 32 часов.

Количество академических часов, выделенных на контактную работу с преподавателем **заочная форма обучения**

- 8 часов (8 часов практических (семинарских) занятий); на самостоятельную работу обучающихся – 60 часов.

Количество академических часов, выделенных на контактную работу с преподавателем **очно-заочная форма обучения**

- 16 часов (16 часов практических (семинарских) занятий);

на самостоятельную работу обучающихся –56 часов.

Количество академических часов, выделенных на контактную работу с преподавателем **заочная форма с ЭО и ДОТ**

- 8 часов (8 часов практических (семинарских) занятий); на самостоятельную работу обучающихся –60 часов.

### Место лиспиплины -

Компьютерный практикум (Б1.В.ОД.1) изучается на 1 курсе (2 семестр) очной формы обучения, на 2 курсе (3-4 семестры) заочной формы обучения, на 2 курсе (3 семестр) очной-заочной формы обучения, на 1 курсе (2 семестр) заочной формы с ЭО и ДОТ.

Освоение дисциплины опирается на минимально необходимый объем теоретических знаний в области дисциплин Информатика и Математика, полученных в рамках освоения основной образовательной программы среднего (полного) общего образования, а также на приобретенные ранее умения и навыки при освоении основной образовательной программы среднего (полного) общего образования.

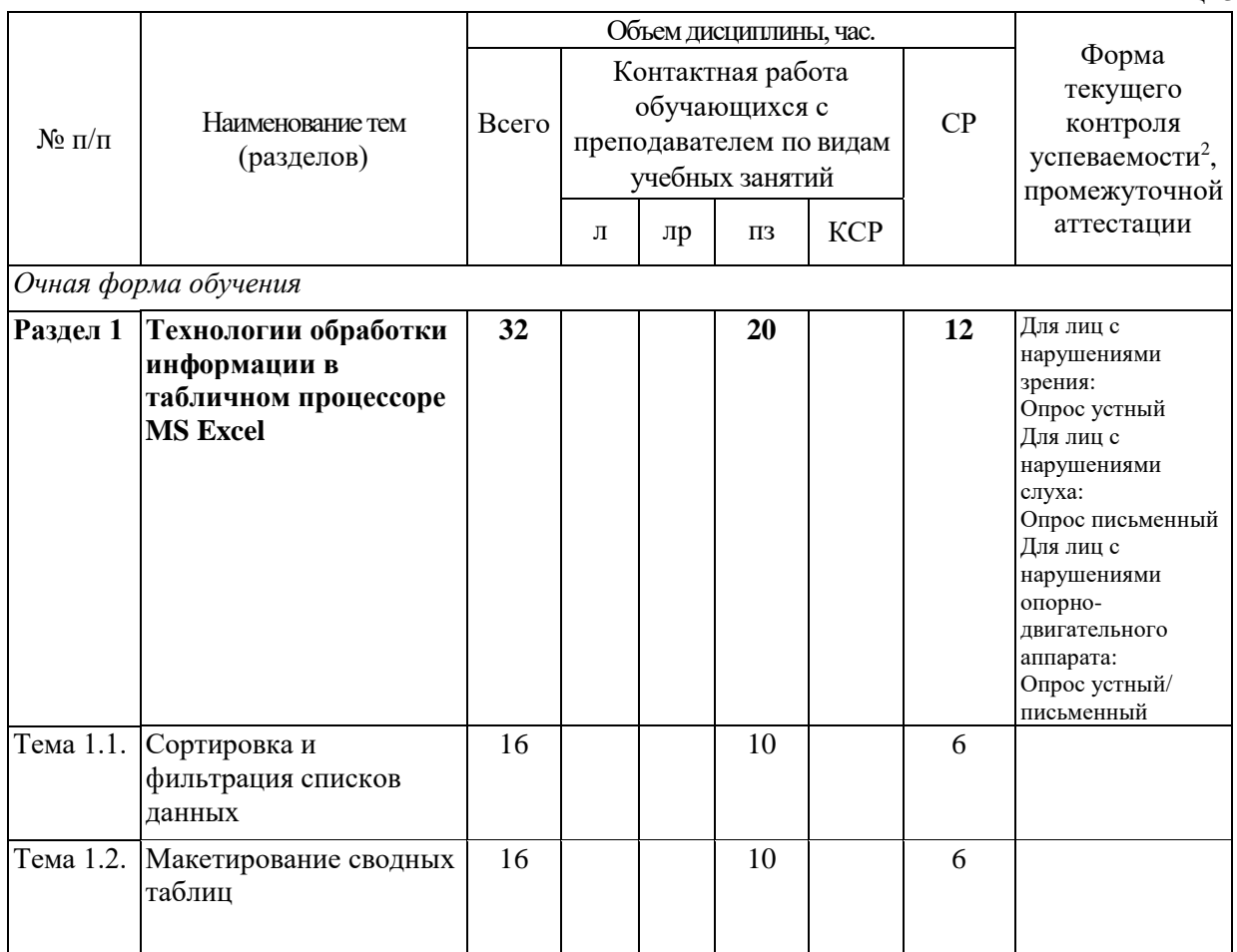

### <span id="page-5-0"></span>3 Содержание и структура дисциплины

<sup>2</sup> Формы текущего контроля успеваемости: контрольная работа (КР), индивидуальное задание (ИЗ)

Таблица 3

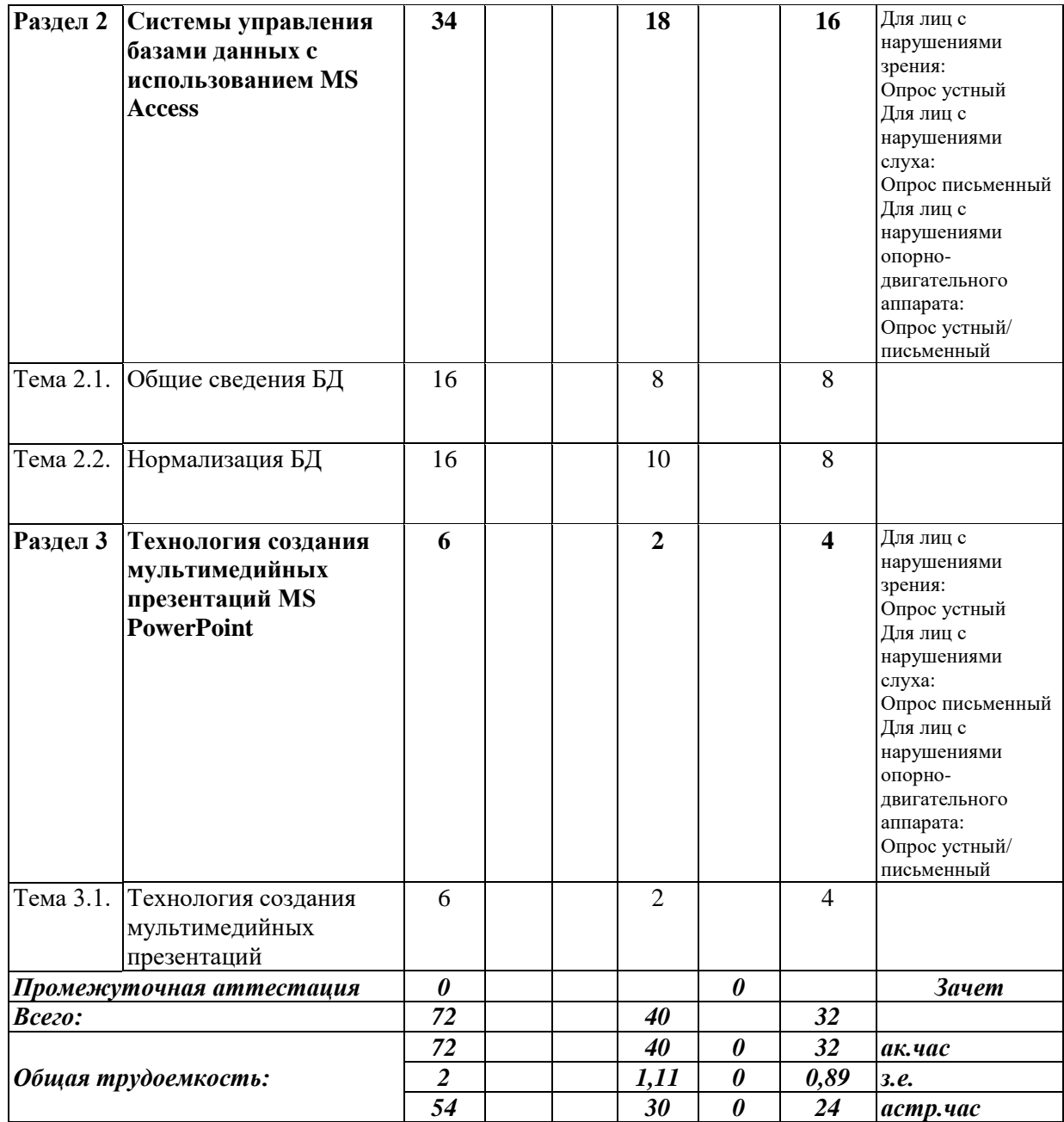

Таблица 4.

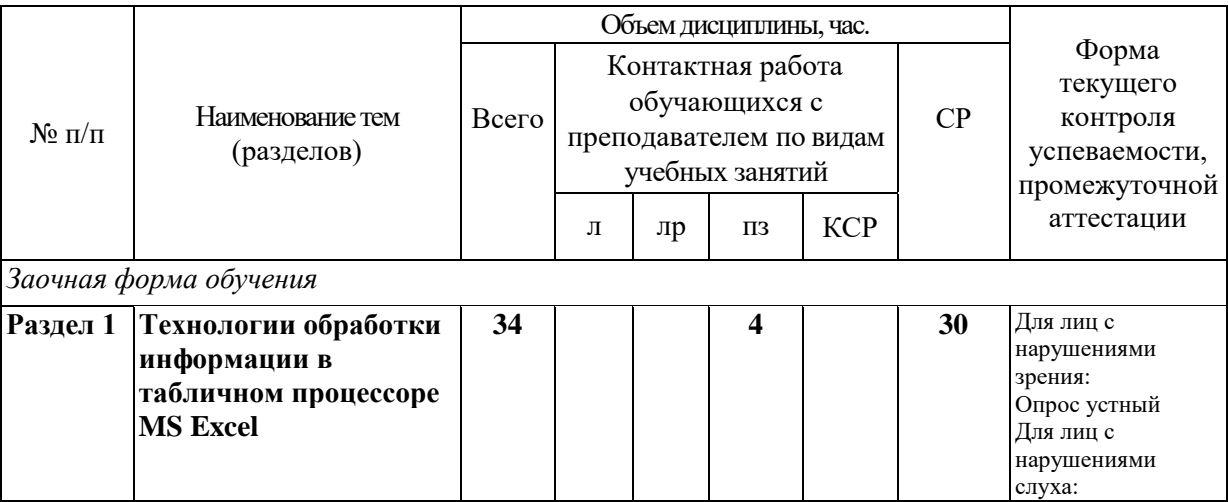

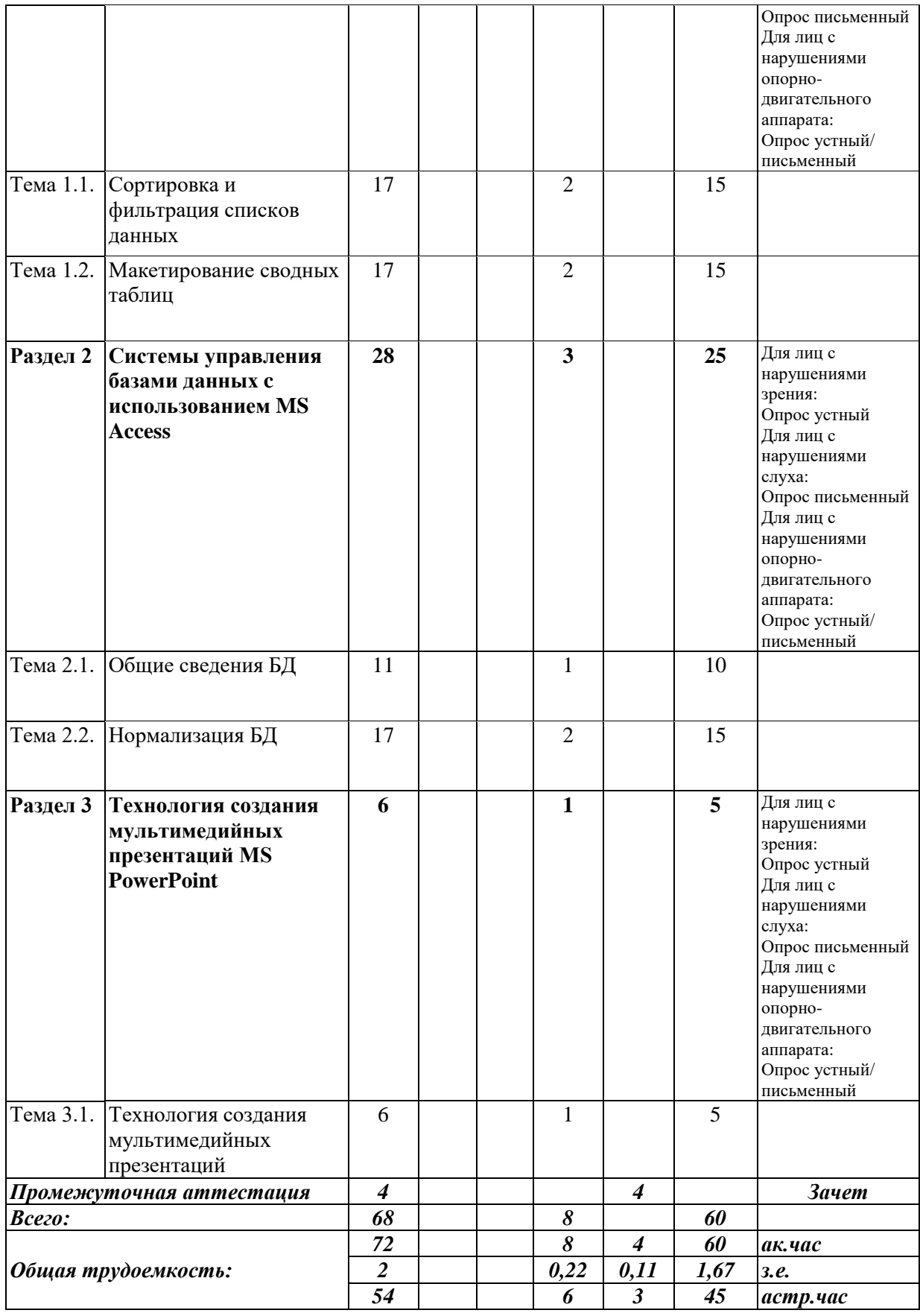

Таблица 5.

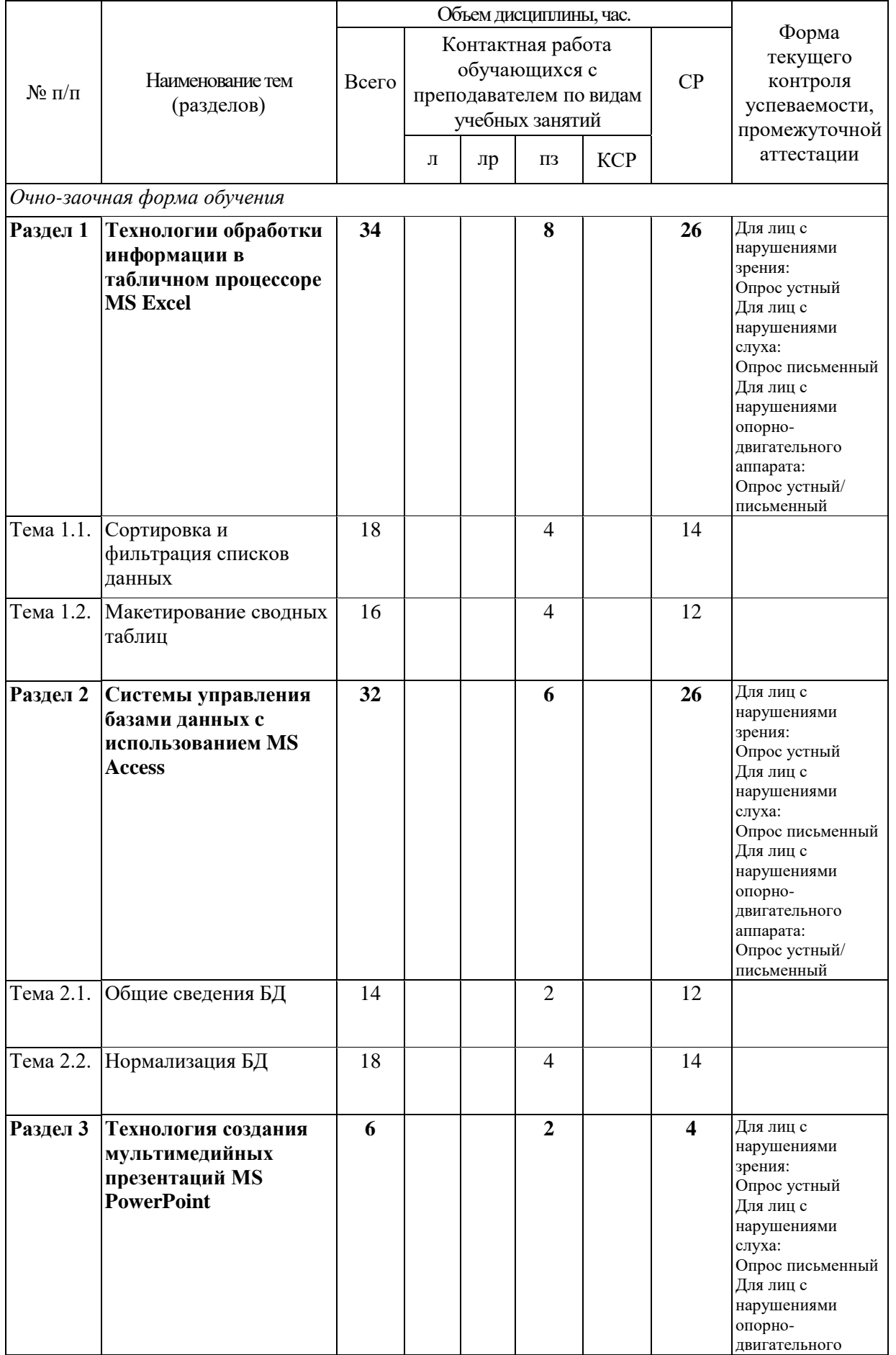

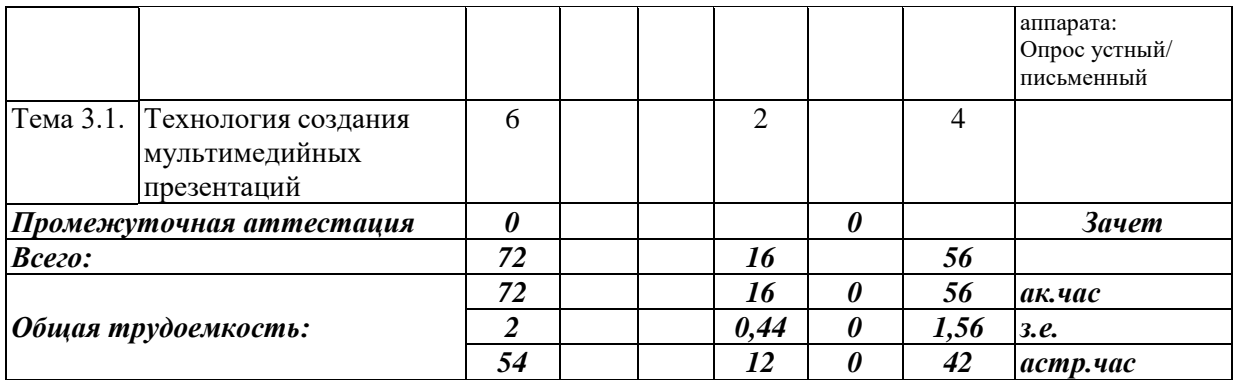

Таблица 6.

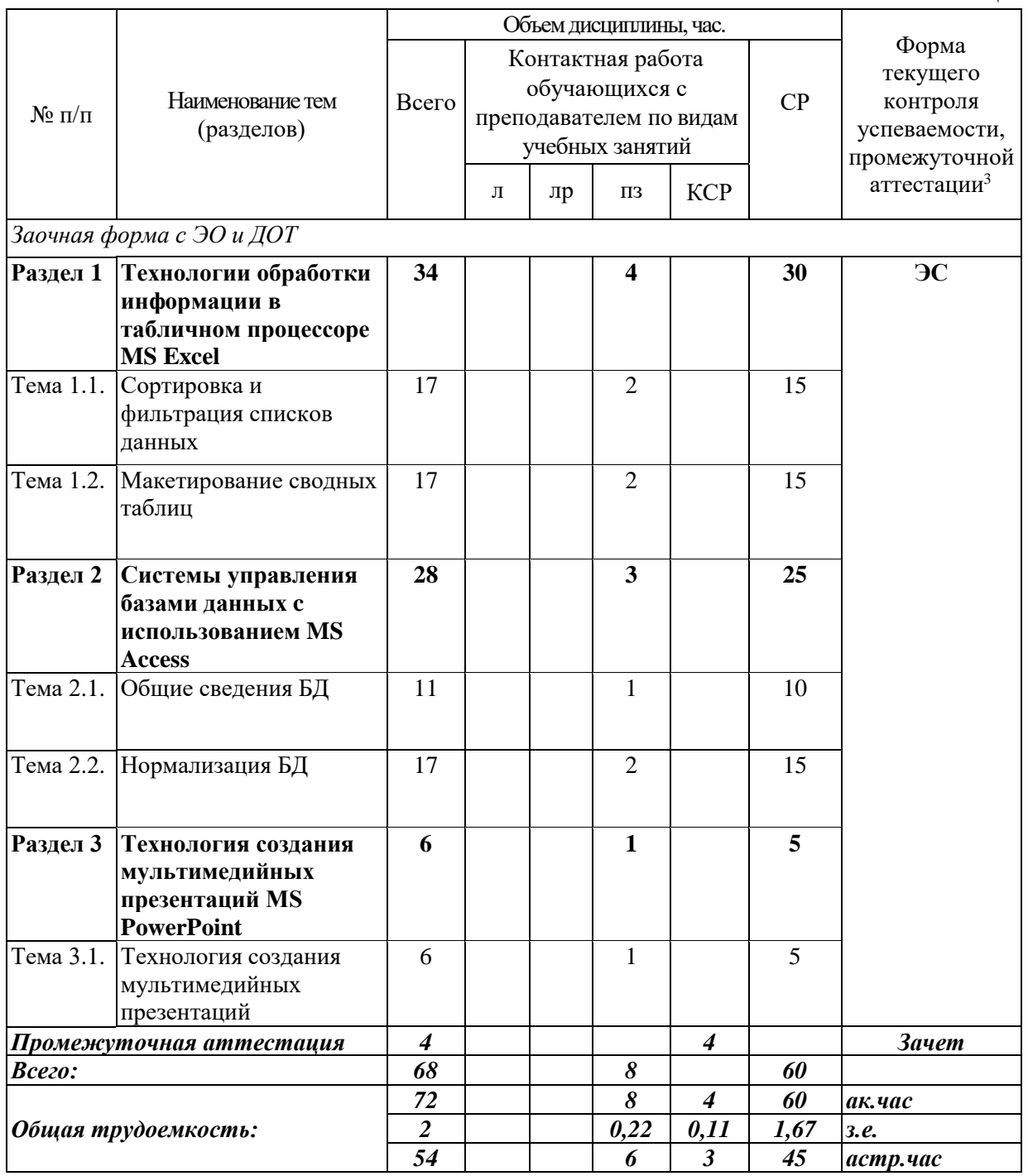

**.** 

<sup>3</sup> Формы текущего контроля успеваемости: электронный семинар (ЭС)

### **Содержание дисциплины**

### **Раздел 1 Технологии обработки информации в табличном процессоре MS Excel**

Тема 1.1. Сортировка и фильтрация списков данных Основные виды сортировок и фильтрации данных. Тема 1.2. Макетирование сводных таблиц Подведение промежуточных итогов. Создание сводных таблиц и диаграмм.

### **Раздел 2 Системы управления базами данных c использованием MS Access**

Тема 2.1. Общие сведения БД

Основные понятия о базах данных. Создание однотабличных баз данных. Создание форм для ввода данных. Формировать отчетов.

Тема 2.2. Нормализация БД

Проектирование и разработка многотабличных баз данных. Установка межтабличных связей. Работа со схемой данных. Использование сортировок и фильтраций записей таблицы базы данных. Создание запросов.

### **Раздел 3 Технология создания мультимедийных презентаций MS PowerPoint**

Тема 3.1. Технология создания мультимедийных презентаций

Основные приемы создания мультимедийной презентации. Разработка дизайна и структуры презентации.

# <span id="page-11-0"></span>**4 Материалы текущего контроля успеваемости обучающихся и фонд оценочных средств промежуточной аттестации по дисциплине**

- <span id="page-11-1"></span>4.1 Формы и методы текущего контроля успеваемости, обучающихся и промежуточной аттестации.
	- 4.1.1 В ходе реализации дисциплины Компьютерный практикум (Б1.В.ОД.1) используются следующие методы текущего контроля успеваемости обучающихся:

### **Для проведения занятий по очной, заочной, очно-заочной формам обучения, заочной формы с ЭО и ДОТ.**

Таблица 7.

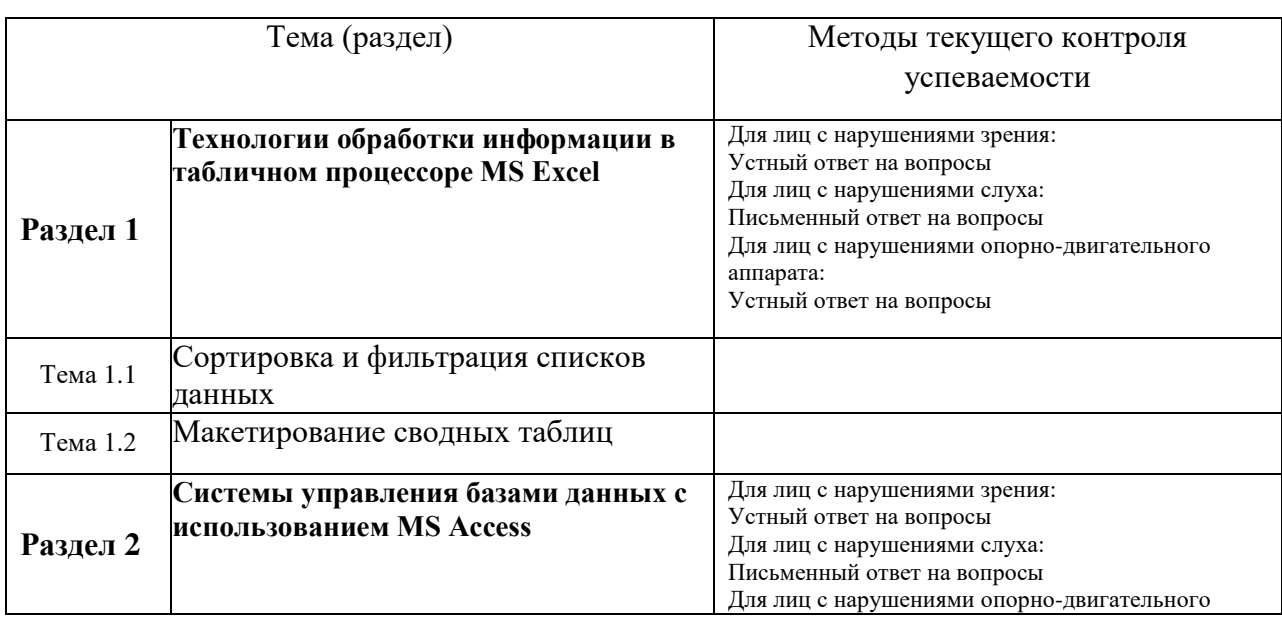

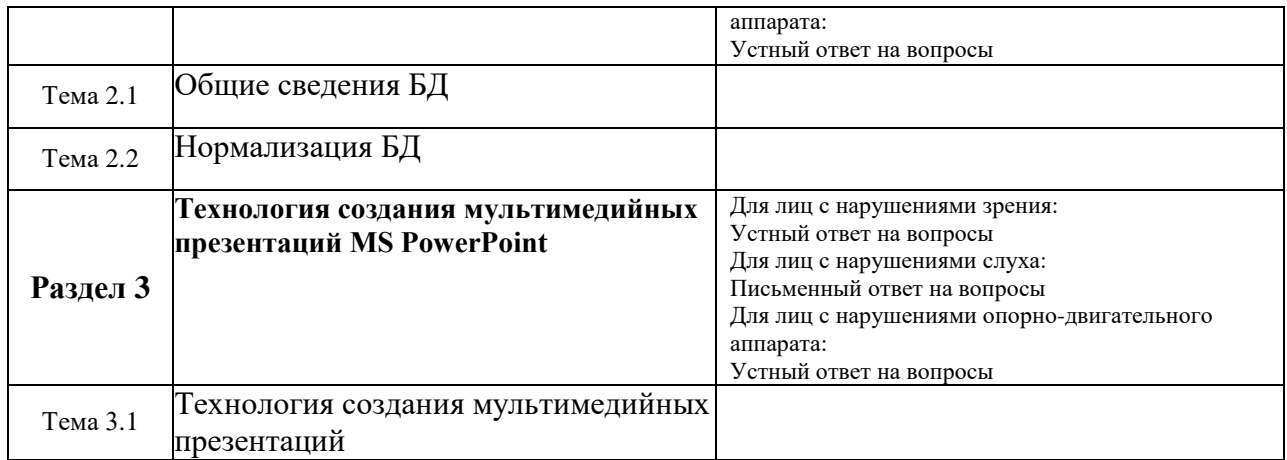

4.1.2. Промежуточная аттестация проводится в форме зачета и экзамена*.*  Зачет /экзамен проводится по билетам. В одном билете 2 вопроса. Примерные вопросы находятся в п. 4.3 рабочей программы дисциплины.

Для обучающихся с нарушением зрения

экзамен проводится в устной (возможно с помощью ассистента или использованием специализированного программного обеспечения) форме по билетам. Содержание билета доводится до обучающегося ассистентом или с использованием специализированного программного обеспечения.

Для обучающихся с нарушением слуха

экзамен проводится в устной (возможно с помощью сурдопереводчика) форме по билетам.

Для обучающихся с нарушением опорно-двигательного аппарата экзамен проводится в устной (возможно с помощью ассистента или использованием специализированного программного обеспечения) форме по билетам.

### **4.2. Материалы текущего контроля успеваемости.**

Материалы текущего контроля успеваемости предоставляются в формах, адаптированных к конкретным ограничениям здоровья и восприятия информации обучающихся:

**для лиц с нарушениями зрения:** в устной форме или в форме электронного документа с увеличенным шрифтом с использованием специализированного программного обеспечения.

**для лиц с нарушениями слуха:** в печатной форме или в форме электронного документа.

**для лиц с нарушениями опорно-двигательного аппарата:** в устной форме или печатной форме или в форме электронного документа.

При проведении текущего контроля успеваемости обучающихся инвалидов и лиц с ограниченными возможностями здоровья предусматривается использование технических средств, необходимых им в связи с их индивидуальными особенностями. Эти средства могут быть предоставлены СИУ – филиал РАНХиГС или могут использоваться собственные технические средства.

При необходимости инвалидам и лицам с ограниченными возможностями здоровья предоставляется дополнительное время для подготовки ответа или на выполнение заданий.

# **ТИПОВЫЕ ТЕМЫ КОНТРОЛЬНЫХ РАБОТ**

- 1. Сортировка данных в табличном процессоре MS Excel.
- 2. Работа с фильтрами в табличном процессоре MS Excel.
- 3. Макетирование сводных таблиц в табличном процессоре MS Excel.

*Полный перечень тем контрольных работ находиться на кафедре Информатики и математики в УМК-Д.*

# **ТИПОВЫЕ ТЕМЫ ИНДИВИДУАЛЬНЫХ ЗАДАНИЙ**

- 1. Разработка БД «Отдел кадров» и подготовка презентации по ней
- 2. Разработка БД «Спортивный клуб» и подготовка презентации по ней
- 3. Разработка БД «Автоклуб» и подготовка презентации по ней
- 4. Разработка БД «Салон красоты» и подготовка презентации по ней
- 5. Разработка БД «Компьютерные игры» и подготовка презентации по ней

*Полный перечень тем контрольных работ находиться на кафедре Информатики и математики в УМК-Д.*

### **ТИПОВЫЕ ВОПРОСЫ И ЗАДАНИЯ ДЛЯ ЭЛЕКТРОННОГО СЕМИНАРА**

1. Электронные таблицы Microsoft Excel: интерфейс, управление, режимы работы.

2. Инструменты программы MS Excel для создания модели управления информационным потоком.

- 3. Основные функции СУБД
- 4. Назначение ключевых полей в БД
- 5. Понятие нормализации в БД

*Полный перечень тестовых заданий для подготовки к экзамену находится на кафедре Информатики и математики в УМК-Д.*

# ТИПОВОЙ ВАРИАНТ ПИСЬМЕННОГО КОНТРОЛЬНОГО ЗАДАНИЯ

### Вариант 1

Задание 1. Используя электронную таблицу «Кадры» с помощью расширенного фильтра создайте результирующую таблицу с данными по ФИО, должности и Метелефона, соответствующую следующим условиям: должность - инженер, в номере телефона содержится цифра 6.

Перенесите полученную таблицу с результатами расчетов в документ MS Word (письменное контрольное задание).

Задание 2. Откройте базу данных «Кадры»

- 1. Установите связи между таблицами
- 2. Создайте запросы к базе данных для получения следующей информации:
	- а. Какая будет средняя скидка на обучение для детей определенного возраста (вводимый параметр)?
	- b. Максимальный должностной оклад у работниц отдела АПС.
- 3. С помощью мастера отчетов создать отчет по таблицам «График работы» и «Кадры», выбрав всего не более 6 полей, с применением группировки, сортировки и выбором макета.

Полученные результаты представить в виде скриншотом с подробным описание выполнения задания в документе MS Word (письменное контрольное задание).

Задание 3. Используя средства MS PowerPoint создать презентацию базы данных, использованной в предыдущем задании.

Требования к презентации:

- √ Титульный лист с указанием ФИО, группы студента и названия базы данных
- √ Представить схему данных со связями
- √ Представить конструкторы запросов и выполненные запросы
- √ Представить отчет
- √ Презентацию необходимо сделать в едином стилевом оформлении.

Полученные слайды представить в виде скриншотов в документе MS Word (письменное контрольное задание).

Полный перечень тестовых заданий для подготовки к экзамену находится на кафедре Информатики и математики в УМК-Д.

# <span id="page-15-0"></span>4.2 Оценочные средства для промежуточной аттестации

4.2.1. Перечень компетенций с указанием этапов их формирования в процессе освоения адаптированной образовательной программы. Показатели и критерии оценивания компетенций с учетом их формирования.

Таблица 8.

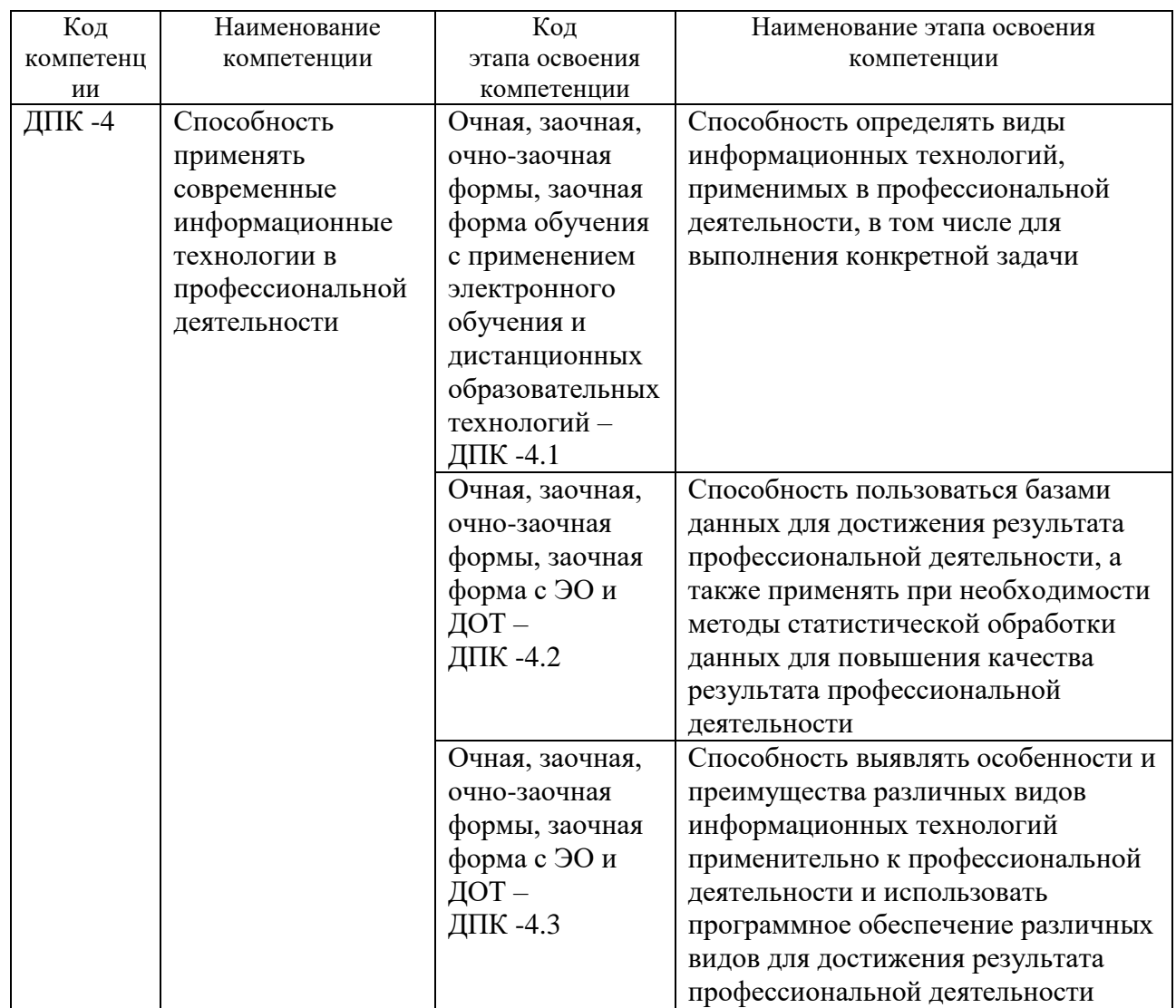

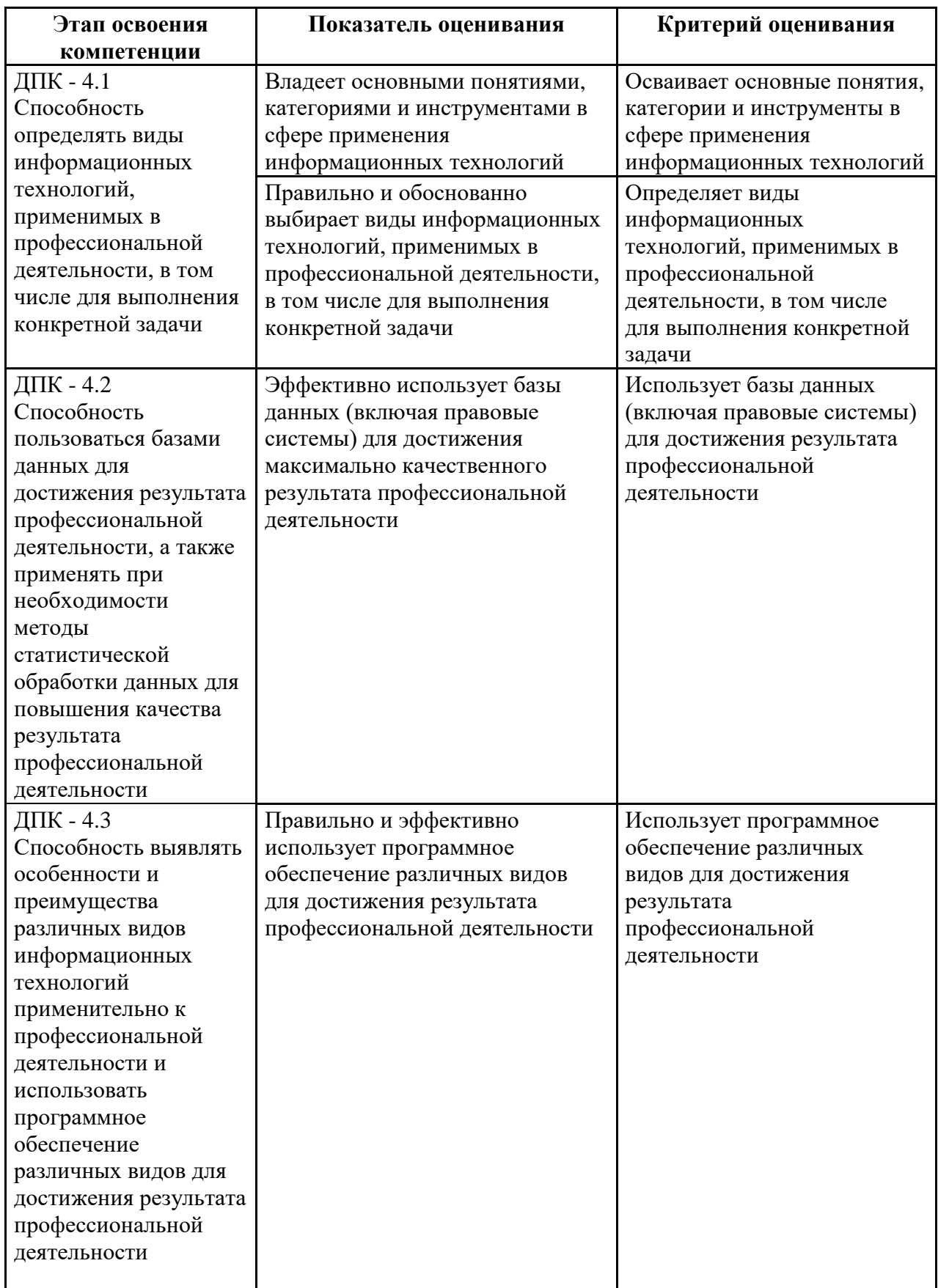

### **4.2.2. Оценочные средства для промежуточной аттестации.**

**Оценочные средства промежуточной аттестации** предоставляется в доступной форме

**для лиц с нарушениями зрения:** в устной форме или в форме электронного документа с увеличенным шрифтом с использованием специализированного программного обеспечения

**для лиц с нарушениями слуха:** в печатной форме или в форме электронного документа.

**для лиц с нарушениями опорно-двигательного аппарата:** в устной форме или печатной форме или в форме электронного документа.

### **ТИПОВЫЕ ВОПРОСЫ И ЗАДАНИЯ ДЛЯ ПОДГОТОВКИ К ЗАЧЕТУ**

1. Форматирование и редактирование данных в электронных таблицах MS Excel.

2. Структурирование и группировка данных в MS Excel.

3. Реляционные СУБД: назначение, виды, особенности интерфейса. Основные этапы создания реляционной базы данных: создание структуры базы данных; создание базы данных.

4. Инструментальные средства создания мультимедийных презентаций. Перечень требований к оформлению (дизайну) и содержимому (информационный контент) презентации.

*Полный перечень вопросов и заданий для подготовки к зачету и экзамену находится на кафедре Информатики и математики в УМК-Д.*

### **Шкала оценивания**

### **Очная, заочная, очно-заочная формы обучения, заочная форма с ЭО и ДОТ.**

Таблица 10.

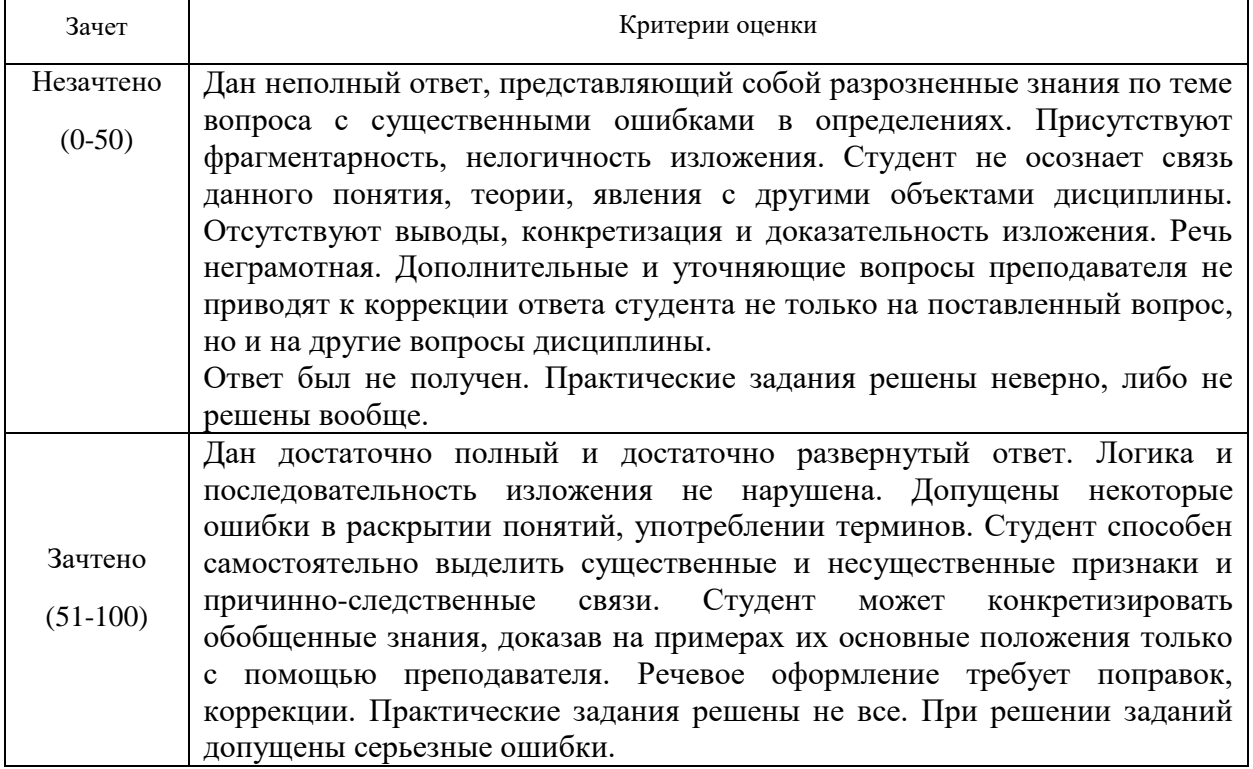

# **4.3. Методические материалы промежуточной аттестации.**

# **Методические материалы по процедуре оценивания обучающихся**

Промежуточная аттестация по дисциплине осуществляется в соответствии с фондом оценочных средств в формах, адаптированных к ограничениям здоровья и восприятия информации обучающихся.

Процедура проведения промежуточной аттестации для обучающихся с ограниченными возможностями здоровья и обучающихся инвалидов устанавливается с учётом индивидуальных психофизических особенностей. Промежуточная аттестация может проводиться в несколько этапов.

Порядок проведения процедуры оценивания предоставляется в доступной форме

для лиц с нарушениями зрения: в устной форме или в форме электронного документа с использованием специализированного программного обеспечения

для лиц с нарушениями слуха: в печатной форме или в форме электронного документа.

для лиц с нарушениями опорно-двигательного аппарата: в устной форме или в печатной форме, или в форме электронного документа.

Студент обязан явиться на экзамен в указанное в расписании время. Опоздание на экзамен не допускается. В порядке исключения на экзамен могут быть допущены лица, предъявившие оправдательные документы, связанные с причинами опоздания.

Во время проведения экзамена студентам запрещается иметь при себе и использовать средства связи. Использование материалов, а также попытка общения с другими студентами или иными лицами, в том числе с применением электронных средств связи, несанкционированные перемещения и т.п. являются основанием для удаления студента из аудитории и последующего проставления оценки «неудовлетворительно».

Обучающимся инвалидам и обучающимся с ограниченными возможностями здоровья при необходимости по личному устному или письменному заявлению предоставляется дополнительное время для подготовки ответа или выполнения задания (не более чем на 30 мин.).

**Ответы на вопросы и выполненные задания обучающиеся** предоставляют в доступной форме:

**для лиц с нарушениями зрения:** в устной форме или в письменной форме с помощью ассистента, в форме электронного документа с использованием специализированного программного обеспечения

**для лиц с нарушениями слуха:** в электронном виде или в письменной форме.

**для лиц с нарушениями опорно-двигательного аппарата:** в устной форме или в письменной форме или в форме электронного документа (возможно с помощью ассистента).

При проведении процедуры оценивания результатов обучения

19

допускается использование дистанционных образовательных технологий, адаптированных для обучающихся инвалидов и обучающихся с ограниченными возможностями здоровья.

При проведении процедуры оценивания результатов обучения инвалидов и лиц с ограниченными возможностями здоровья предусматривается использование технических средств, необходимых им в связи с их индивидуальными особенностями. Эти средства могут быть предоставлены образовательным учреждением или могут использоваться собственные технические средства.

Промежуточная аттестация по дисциплине определяет уровень сформированности этапов компетенций, предусмотренных адаптированной образовательной программой.

По результатам зачета в ведомость выставляется оценка: «зачтено», «не зачтено».

По итогам сдачи экзамена в ведомость выставляется оценка: «отлично», «хорошо», «удовлетворительно», «неудовлетворительно».

Для студентов заочной формы обучения с применением ЭО, ДОТ оценивается правильность выполнения ПКЗ и результат прохождения компьютерного тестирования.

### <span id="page-20-0"></span>5 Методические указания для обучающихся по освоению дисциплины

Методические указания для обучающихся по по очной, очно-заочной, заочной формам обучения по изучению отдельных разделов дисциплины

Раздел 1 Технологии обработки информации в табличном процессоре MS Excel

Особенность электронных таблиц заключается в возможности применения формул для описания связи между значениями различных ячеек. Расчёт по заданным формулам выполняется автоматически. Изменение содержимого какой-либо ячейки приводит к пересчёту значений всех ячеек, которые с ней связаны формулой.

При изучении данного раздела студенту необходимо обратить внимание на следующие возможности MS Excel:

- вычисление значений элементов таблиц по заданным формулам;
- анализ полученных результатов;
- сортировка полученных ланных:
- макетирование данных при подведении итого;

- защита всех или части данных от неквалифицированного пользователя или несанкционированного доступа.

#### Раздел 2 Системы управления базами данных с использованием MS Access

При изучении раздела необходимо обратить внимание на особенности создания и функционирования базы данных. Во время занятий студент должен научиться создавать объекты базы данных и свободно с ними работать. Важным этапом работы с СУБД MS Access является настройка связей между объектами базы. Для отбора интересующей информации в базах данных используются сортировка и фильтрация. При изучении способов сортировки и фильтрации студенту необходимо обратить внимание на последовательность действий в реализации данных процессов.

Также стоит уделить повышенное внимание созданию запросов. Студент должен научиться создавать запросы различных типов и сложности.

#### Раздел 3 Технология создания мультимедийных презентаций MS PowerPoint

При создании презентаций стоит обратить внимание на общие принципы создания презентаций, такие как сочетание цветов, минимальное количество текста, расположение объектов, информативность слайдов, простота и легкость восприятия.

#### Краткие методические указания по написанию контрольной работы

Промежуточная (тематическая) контрольная работа проводится после изучения каждого раздела. Представляет собой комплекс заданий по указанной тематике. Количество и качество выполненных заданий составляют оценку за контрольную работу или тест.

### Методические указания для обучающихся для заочной формы обучения с применением ЭО, ДОТ

Для обучающихся заочной формы обучения с частичным применением ЭО, ДОТ разработаны «Методические рекомендации по освоению дисциплины «Компьютерный практикум» студентами заочной формы обучения с применением ЭО, ДОТ», которые размещены на сайте Сибирского института управления - филиала РАНХиГС http://siu.ranepa.ru/sveden/education/.

# <span id="page-21-0"></span>**6 Учебная литература и ресурсы информационнотелекоммуникационной сети "Интернет", учебно-методическое обеспечение для самостоятельной работы обучающихся по дисциплине**

### <span id="page-21-1"></span>6.1 Основная литература

<span id="page-21-2"></span>1. Зайцев, С. В. Информационные технологии в управлении : учеб. пособие для студентов всех форм обучения по направлению 081100.62 - Гос. и муницип. упр. Ч. 2 / С. В. Зайцев, Н. Л. Келлер ; Рос. акад. нар. хоз-ва и гос. службы при Президенте РФ, Сиб. инт упр. - Новосибирск : Изд-во СибАГС, 2014. - 179 с. - То же [Электронный ресурс]. - Доступ из Б-ки электрон. изданий / Сиб. ин-т упр. – филиал РАНХиГС. – Режим доступа : http://www.sapanet.ru, требуется авторизация. - Загл. c экрана.

2. Информационные технологии в юридической деятельности [Электронный ресурс] : учеб. пособие для студентов вузов, обучающихся по специальностям «Юриспруденция» и «Правоохранительная деятельность» / О. Э. Згадзай [и др.]. - Электрон. дан. - Москва : ЮНИТИ-ДАНА, 2014. - 335 c. - Доступ из ЭБС «IPRbooks». - Режим доступа : [http://www.iprbookshop.ru/20959,](http://www.iprbookshop.ru/20959) требуется авторизация. - Загл. c экрана. - То же [Электронный ресурс] - Доступ из ЭБС «Унив. б-ка ONLINE». - Режим доступа : [https://biblioclub.ru/index.php?page=book\\_red&id=447909&sr=1,](https://biblioclub.ru/index.php?page=book_red&id=447909&sr=1) требуется авторизация. -Загл. c экрана.

3. Информационные технологии в юридической деятельности [Электронный ресурс] : учебник и практикум для академического бакалавриата / В. Д. Элькин [и др.] ; под ред. В. Д. Элькина. — 2-е изд., перераб. и доп. — Электрон. дан. — Москва : Юрайт, 2015. — 402 с. - Доступ из ЭБС издательства «Юрайт». - Режим доступа : [https://www.biblio](https://www.biblio-online.ru/book/5B52F04F-E0AF-483F-8AE3-6A9E4B06C3B0)[online.ru/book/5B52F04F-E0AF-483F-8AE3-6A9E4B06C3B0](https://www.biblio-online.ru/book/5B52F04F-E0AF-483F-8AE3-6A9E4B06C3B0), требуется авторизация. - Загл. с экрана.

4. Компьютерный практикум по информатике [Электронный ресурс] : учеб. пособие / А. В. Аксянова, Ю. П. Александровская, А. Н. Валеева и др. ; Казанский государственный технологический университет. – Электрон. дан. - Казань : КГТУ, 2008. - Ч. 2. Табличный процессор EXCEL. - 81 с. – Доступ из ЭБС «Унив. б-ка ONLINE». – Режим доступа : [http://biblioclub.ru/index.php?page=book&id=258947,](http://biblioclub.ru/index.php?page=book&id=258947) требуется авторизация. — Загл. с экрана.

5.Попов, А. М. Информатика и математика [Электронный ресурс] : учеб. пособие для студентов вузов, обучающихся по специальности «Юриспруденция» (030501) / А. М. Попов, В. Н. Сотников, Е. И. Нагаева. — Электрон. дан. — Москва : ЮНИТИ-ДАНА, 2012. — Разд. 4. Компьютерный практикум. – С. 191 – 244.— Доступ из ЭБС «IPRbooks». — Режим доступа: [http://www.iprbookshop.ru/7039.html,](http://www.iprbookshop.ru/7039.html) требуется авторизация. – Загл. с экрана.

### 6.2Дополнительная литература

1. Гвоздева, В. А. Информационные технологии в юридической деятельности [Электронный ресурс] : курс лекций / В. Гвоздева ; Московская государственная академия водного транспорта. - Электрон. дан. - Москва : Альтаир : МГАВТ, 2013. - 86 с. - Доступ из ЭБС «Унив. б-ка ONLINE». - Режим доступа http[://biblioclub.ru/index.php?page=book&id=431034,](http://biblioclub.ru/index.php?page=book&id=431034) требуется авторизация. - Загл. c экрана. - То же [Электронный ресурс]. - Доступ из ЭБС «IPRbooks». - Режим доступа : [http://www.iprbookshop.ru/47934,](http://www.iprbookshop.ru/47934) требуется авторизация. - Загл. с экрана.

2. Информационные технологии в юридической деятельности [Электронный ресурс] : учебник для академического бакалавриата / П. У. Кузнецов [и др.] ; под общ. ред. П. У. Кузнецова. — 3-е изд., перераб. и доп. — Электрон. дан. — Москва : Юрайт, 2016. — 325 с. - Доступ из ЭБС издательства «Юрайт». - Режим доступа : [https://www.biblio-](https://www.biblio-online.ru/book/B7F47CF1-9B6D-462E-8C0C-3F4FA37B957B) [online.ru/book/B7F47CF1-9B6D-462E-8C0C-3F4FA37B957B](https://www.biblio-online.ru/book/B7F47CF1-9B6D-462E-8C0C-3F4FA37B957B), требуется авторизация. - Загл. с экрана.

3. Казиев, В. М. Введение в правовую информатику [Электронный ресурс] / В. М. Казиев. - Электрон. дан. - Москва : Интернет-Университет Информационных Технологий (ИНТУИТ), 2016. - 136 c. - Доступ из ЭБС «IPRbooks». - Режим доступа : [http://www.iprbookshop.ru/52147,](http://www.iprbookshop.ru/52147) требуется авторизация. - Загл. с экрана.

4. Храпов, В. Н. Информационные технологии в юридической деятельности [Электронный ресурс] : учеб. пособие (авт. ред.) / В. Н. Храпов ; Сиб. акад. гос. службы. - Электрон. дан. - Новосибирск, 2014. - 242 с. - Доступ из Б-ки электрон. изд. / Сиб. ин-т упр. - филиал РАНХиГС. - Режим доступа : http:// [http://siu.ranepa.ru/UMM\\_1/100014/inf\\_tech\\_1\\_Yur\\_up11a.pdf,](http://siu.ranepa.ru/UMM_1/100014/inf_tech_1_Yur_up11a.pdf) требуется авторизация. - Загл. c экрана.

5. Гафурова, Н. В. Методика обучения информационным технологиям. Практиум [Электронный ресурс] : учеб. пособие / Н. В. Гафурова, Е. Ю. Чурилова. – Электрон. дан. - Красноярск : Сибирский федеральный университет, 2011. - 181 с. – Доступ из ЭБС «Унив. б-ка ONLINE». – Режим доступа : [http://biblioclub.ru/index.php?page=book&id=229301,](http://biblioclub.ru/index.php?page=book&id=229301) требуется авторизация. — Загл. с экрана.

### 6.3Учебно-методическое обеспечение самостоятельной работы

1. Информационные технологии в менеджменте [Электронный ресурс] : курс лекций (авт. ред.) / сост.: Л. В. Мельчукова, Е. Н. Колыман, Н. С. Бунтова ; ; Рос. акад. нар. хоз-ва и гос. службы при Президенте РФ, Сиб. ин-т упр.. - Электрон. дан.. – Новосибирск : СИУ РАНХиГС, 2015 г. – 207 с. - Доступ из Б-ки электрон. изд. / Сиб. ин-т упр. – филиал РАНХиГС. – Режим доступа : http://www.sapanet.ru, требуется авторизация. - Загл. c экрана.

### <span id="page-22-0"></span>6.4Интернет-ресурсы

1. Официальный сайт компании Microsoft. – [Электронный ресурс] / Режим доступа: http://office.microsoft.com .

2. Университетская библиотека онлайн – [Электронный ресурс] / Режим доступа: [http://biblioclub.ru](http://biblioclub.ru/)

# **7. Информационные технологии, программное обеспечение и информационные справочные системы.**

7.1. Доступ к информационным и библиографическим ресурсам в сети Интернет для каждого обучающегося инвалида или обучающегося с ограниченными возможностями здоровья обеспечен предоставлением ему не менее чем одного учебного, методического печатного и/или электронного издания по дисциплине (включая электронные базы периодических изданий), в формах, адаптированных к ограничениям их здоровья и восприятия информации:

Для обучающихся с нарушениями зрения:

в форме электронного документа с использованием специализированного программного обеспечения;

Для обучающихся с нарушениями слуха:

в печатной форме;

в форме электронного документа;

Для обучающихся с нарушениями опорно-двигательного аппарата: в печатной форме;

в форме электронного документа;

1.2. Содержание дисциплины размещено на сайте информационнокоммуникационной сети Интернет:

*[http://siu.ranepa.ru/student\\_teaching/?page=834](http://siu.ranepa.ru/student_teaching/?page=834)*, в кабинете студента требуется авторизация.

7.3. Для контактной и самостоятельной работы используются мультимедийные комплексы, электронные учебники и учебные пособия, адаптированные к ограничениям здоровья обучающихся имеющиеся в

электронно-библиотечных системах «Университетская библиотека ONLINE», «Издательства ЛАНЬ», «Издательства Юрайт», «IPRbooks», «Университетская Информационная Система РОССИЯ», «Электронная библиотека диссертаций РГБ», «Научная электронная библиотека eLIBRARY», «EBSCO», «SAGE Premier»;

системе федеральных образовательных порталов «Экномика. Социология. Менеджмент», «Юридическая Россия», Сервер органов государственной власти РФ, Сайт Сибирского Федерального округа и др.

Могут использоваться информационные справочные правовые систем: «Консультант плюс», «Гарант»

7.4. Обучающиеся обеспечиваются следующим комплектом программного обеспечения, адаптированного для обучающихся с ограниченными возможностями здоровья и обучающихся инвалидов:

пакет MS Office

Microsoft Windows

сайт филиала

СДО Прометей

корпоративные базы данных

iSpring Free Cam8.

Для обучающихся с нарушениями зрения:

NVDA (Non Visual Desktop Access) - свободная, с открытым исходным кодом программа для MS Windows, которая позволяет незрячим или людям с ослабленным зрением работать на компьютере без применения зрения,

выводя всю необходимую информацию с помощью речи;

Экранная лупа – программа экранного увеличения;

Экранный диктор (на англ.яз) – программа синтеза речи;

Для обучающихся с нарушениями слуха:

Speech logger– программа перевода речи в текст.

Для изучения дисциплины «Современные PR-практики» необходим офисный пакет Microsoft Office, Интернет браузеры (Opera, Google Chrome), программы просмотра видео (Windows Media Player).

# **8. Материально-техническая база.**

*Компьютерные классы*: компьютеры с подключением к локальной сети института (включая правовые системы) и Интернет, мультимедийный проектор, столы аудиторные, стулья, доски аудиторные, программы: 1С, Правовые системы, Марк- SQL, 2ГИС, Кеттел.

*Помещения для самостоятельной работы обучающихся.* 

*Компьютерные классы*: компьютеры с подключением к локальной сети института (включая правовые системы) и Интернет, столы аудиторные, стулья, доски аудиторные. *Центр интернет-ресурсов:* компьютеры с выходом в Интернет, автоматизированную библиотечную информационную систему и электронные библиотечные системы: «Университетская библиотека ONLINE», «Электронно-библиотечная система издательства ЛАНЬ», «Электронно-библиотечная система издательства «Юрайт», «Электронно-библиотечная система IPRbooks»,«Университетская Информационная Система РОССИЯ», «Электронная библиотека диссертаций РГБ», «Научная электронная библиотека eLIBRARY», «EBSCO», «SAGE Premier». Система федеральных образовательных порталов «Экномика. Социология. Менеджмент», «Юридическая Россия», Сервер органов государственной власти РФ, Сайт Сибирского Федерального округа и др. Экран, компьютер с подключением к локальной сети филиала и выходом в Интернет, звуковой усилитель, мультимедийный проектор, столы аудиторные, стулья, трибуна, доска аудиторная. Наборы виртуального демонстрационного оборудования, наглядные учебные пособия.

*Библиотека (имеющая места для обучающихся, оснащенные компьютерами с доступом к базам данных и сети Интернет*: компьютеры с подключением к локальной сети филиала и Интернет, Wi-Fi, столы аудиторные, стулья, Wi-Fi

*Специализированный кабинет для занятий с маломобильными группами (студенты с ограниченными возможностями здоровья*: Экран, компьютерыс подключением к локальной сети института и выходом в Интернет, звуковой усилитель, мультимедийный проектор, столы аудиторные, стулья, трибуна настольная, доска аудиторная, офисные кресла

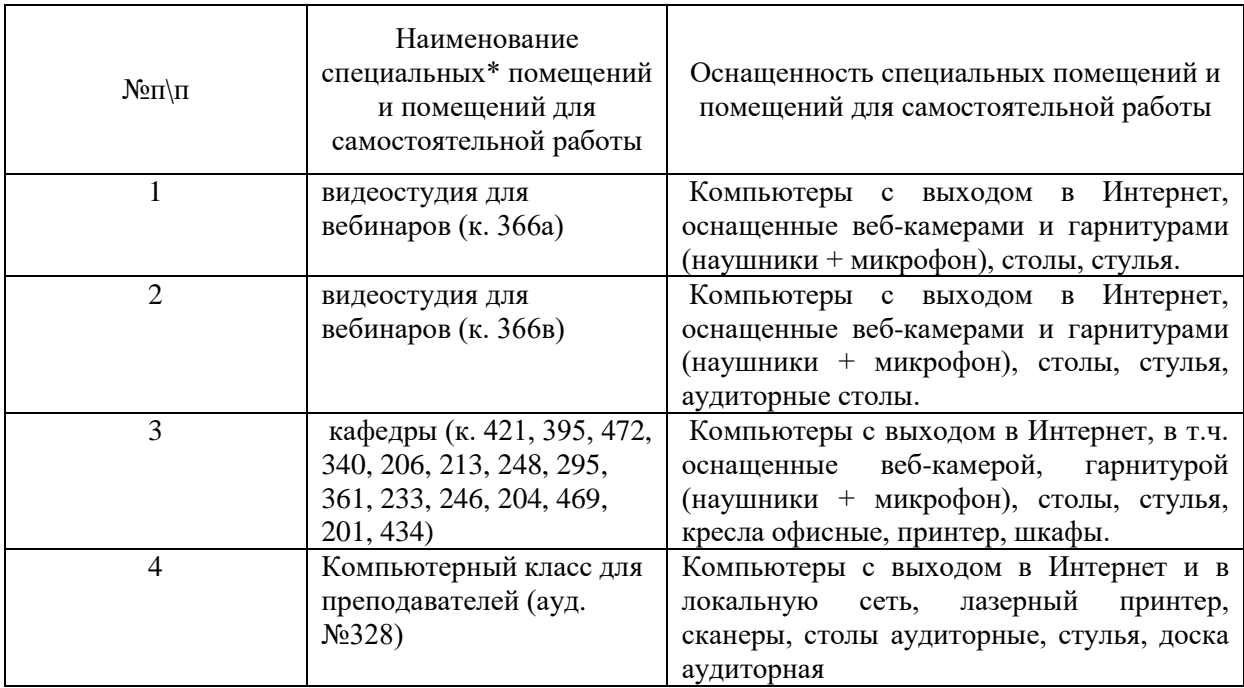